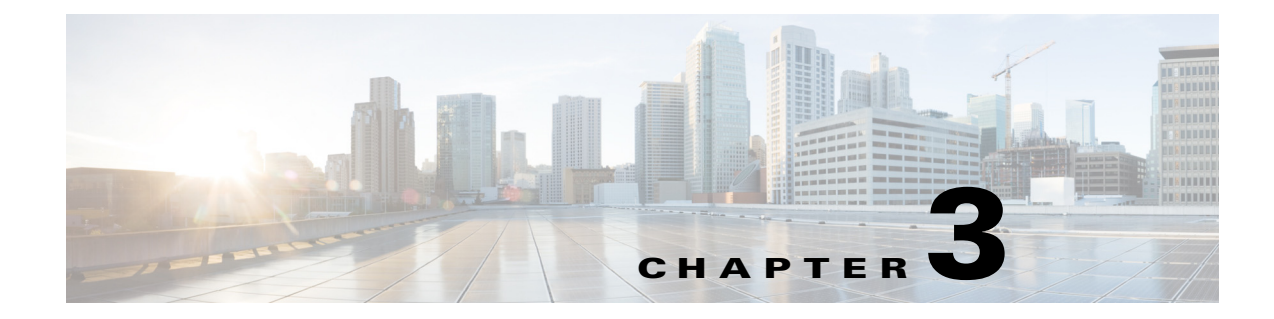

# **Programming with the SCA BB Service Configuration API**

**Revised: May 27, 2013, OL-29109-01**

# **Introduction**

This chapter is a reference for the main classes and methods of the Cisco SCA BB Service Configuration API. It also contains programming guidelines and code examples.

This chapter consists of these sections:

- **•** [Service Configuration API Packages, page 3-1](#page-0-0)
- [Package com.cisco.scabb.servconf.mgmt, page 3-2](#page-1-0)
- **•** [Class SCABB, page 3-2](#page-1-1)
- **•** [Class ConnectionApi, page 3-5](#page-4-0)
- **•** [Class ImportExportApi, page 3-5](#page-4-1)
- **•** [Class ServiceConfigApi, page 3-15](#page-14-0)
- **•** [Class ServiceConfig, page 3-21](#page-20-0)
- **•** [Service Configuration API Programming Guidelines, page 3-28](#page-27-0)
- **•** [Service Configuration API Code Examples, page 3-28](#page-27-1)

# <span id="page-0-0"></span>**Service Configuration API Packages**

The Service Configuration API includes the following packages:

- **•** Service Configuration Management API
	- **–** *com.cisco.scabb.servconf.mgmt*
	- **–** *com.pcube.apps.engage*
- **•** Service Configuration Editing API
	- **–** *com.cisco.scasbb.backend.classification*—Provides representation of the various model objects.
- **–** *com.pcube.apps.engage.common*—Provides the classes that the Policy and Subscriber classes use.
- **–** *com.pcube.apps.engage.policy*—Provides the classes that define service configurations.

Only *com.cisco.scabb.servconf.mgmt* is documented in this guide. For details of the other packages, see the Javadoc that is part of the Service Configuration API distribution (see the "Distribution Content" section on page 2-2).

# <span id="page-1-0"></span>**Package com.cisco.scabb.servconf.mgmt**

Package *com.cisco.scabb.servconf.mgmt* contains the following classes:

- SCABB—Provides methods for connecting to the SCE platform; these methods are used for apply and retrieve operations.
- **•** ConnectionApi—Provides the connection handle to the SCE platform.
- ImportExportApi—Provides methods for saving service configurations to and reading service configurations from PQB files. This API also provides methods for importing and exporting parts of service configurations to and from CSV files.
- **•** ServiceConfigApi—Provides methods for creating a new service configuration, and for applying service configurations to and retrieving service configurations from SCE platforms.
- ServiceConfig—Instances of this class are containers of configuration parameters that, when applied to the SCE platform, determine how the service control application performs classification, accounting and reporting, and control over network traffic.

# <span id="page-1-1"></span>**Class SCABB**

Class SCABB supplies login and logout methods to the SCE. The handle returned by the login serves all of the Service Configuration API and Subscriber API methods that directly affect the SCE. See the ["Class SCABB Methods" section on page 3-2](#page-1-2) for details.

## <span id="page-1-2"></span>**Class SCABB Methods**

Class SCABB methods are explained in the following sections:

- **•** [login, page 3-2](#page-1-3)
- **•** [login, page 3-3](#page-2-0)
- **•** [logout, page 3-3](#page-2-1)
- **•** [addNotificationListener, page 3-4](#page-3-0)
- **•** [removeNotificationListener, page 3-4](#page-3-1)
- **•** [getDefaultProtocolFamilies, page 3-4](#page-3-2)

### <span id="page-1-3"></span>**login**

#### **Syntax**

public static ConnectionApi login(String hostName,

 String userName, String password, byte deviceType)

throws ConnectionFailedException

#### **Description**

Connects to the SCE platform; the method returns a handle that all the API methods that affect the device use.

Every login operation must be closed with a *logout (ConnectionApi)* operation.

#### **Parameters**

- hostName—SCE host address.
- **•** userName—Username.
- **•** password—Password.
- **•** deviceType—Device type. Use the *Connection.SE\_DEVICE* device type to connect to an SCE platform.

#### **Return Value**

The connection, which is a handle passed to all the API methods.

#### **Exceptions**

This method throws the ConnectionFailedException if the login fails; you can recover the reason for the failure from the exception.

### <span id="page-2-0"></span>**login**

#### **Syntax**

public static ConnectionApi login(com.pcube.management.framework.client.SessionObject sessionObject)

#### **Description**

Connects to a device by using an existing *SessionObject*; the method returns a handle that all the API methods which affect the device use.

Every login operation must be closed with a *logout (ConnectionApi)* operation.

#### **Parameters**

sessionObject—Existing SessionObject of the device

#### **Return Value**

The connection, which is a handle passed to all the API methods.

### <span id="page-2-1"></span>**logout**

#### **Syntax**

public static void logout(ConnectionApi connectionApi)

#### **Description**

Disconnects from the SCE; the connection cannot be used after this method is called.

#### **Parameters**

connection—Connection that keeps a handle to the connection to the SCE

### <span id="page-3-0"></span>**addNotificationListener**

#### **Syntax**

public static void addNotificationListener(NotificationListener listener)

#### **Description**

Subscribes the specified Cisco SCA BB notification listener to receive notifications about all the operations performed by the Cisco SCA BB API.

The listener must implement the NotificationListener interface.

#### **Parameters**

**•** listener—Notification listener

### <span id="page-3-1"></span>**removeNotificationListener**

#### **Syntax**

public static void removeNotificationListener(NotificationListener listener)

#### **Description**

Unsubscribes the SCABB listener from receiving notifications about Cisco SCABB API operations.

The removed listener does not receive any more notifications.

#### **Parameters**

listener—NotificationListener to be removed

#### **Exceptions**

This method throws the IllegalArgumentException if the listener was never subscribed to listen to Cisco SCABB notifications

### <span id="page-3-2"></span>**getDefaultProtocolFamilies**

#### **Syntax**

public static InputStream getDefaultProtocolFamilies()

#### **Description**

Gets the default protocol families for this class.

#### **Return Value**

An InputStream of the protocol families.

#### **See Also**

*Class.getResourceAsStream(java.lang.String)* 

# <span id="page-4-0"></span>**Class ConnectionApi**

Class ConnectionApi is a connection handle to the SCE that all the Service Configuration API and Subscriber API methods use.

# **Class ConnectionApi Methods**

Class ConnectionApi contains one method, which is explained in the following section:

### **isConnected**

**Syntax**  public boolean isConnected()

### **Description**

Checks if the connection is valid.

### **Return Value**

true if connected to the device, false otherwise.

# <span id="page-4-1"></span>**Class ImportExportApi**

Class ImportExportApi is an API for import and export operations. Service configuration elements are imported and exported in CSV formats. Service configuration is imported and exported in XML format.

This section consists of these topics:

- **•** [Class ImportExportApi Constructor, page 3-5](#page-4-2)
- **•** [Class ImportExportApi Methods, page 3-5](#page-4-3)

# <span id="page-4-2"></span>**Class ImportExportApi Constructor**

The Class ImportExportApi constructor is explained in this section:

### **ImportExportApi**

### **Syntax**

public ImportExportApi()

### **Description**

The ImportExportApi constructor.

# <span id="page-4-3"></span>**Class ImportExportApi Methods**

Class ImportExportApi methods are explained in these sections:

Г

- **•** [exportServiceConfiguration, page 3-6](#page-5-0)
- [importServiceConfiguration, page 3-7](#page-6-0)
- **•** [importFlavors, page 3-7](#page-6-1)
- **•** [importFlavors, page 3-8](#page-7-2)
- **•** [importFlavorsFromEasyFormat, page 3-8](#page-7-0)
- **•** [importHttpRefererFlavorsFromEasyFormat, page 3-8](#page-7-1)
- **•** [importZones, page 3-9](#page-8-1)
- **•** [importZones, page 3-9](#page-8-2)
- **•** [importZonesFromEasyFormat, page 3-9](#page-8-0)
- **•** [importProtocols, page 3-10](#page-9-0)
- **•** [importProtocols, page 3-10](#page-9-1)
- [importServices, page 3-10](#page-9-2)
- **•** [importServices, page 3-11](#page-10-0)
- **•** [exportProtocols, page 3-11](#page-10-1)
- **•** [exportProtocols, page 3-12](#page-11-0)
- **•** [exportZones, page 3-12](#page-11-1)
- **•** [exportZones, page 3-12](#page-11-2)
- **•** [exportZonesToEasyFormat, page 3-13](#page-12-0)
- **•** [exportFlavors, page 3-13](#page-12-1)
- **•** [exportFlavors, page 3-13](#page-12-2)
- **•** [exportFlavorsToEasyFormat, page 3-14](#page-13-0)
- **•** [exportServices, page 3-14](#page-13-1)
- **•** [exportServices, page 3-15](#page-14-1)
- **•** [loadListArray, page 3-15](#page-14-2)

### <span id="page-5-0"></span>**exportServiceConfiguration**

#### **Syntax**

```
public static void exportServiceConfiguration(ServiceConfig servConf,
```
File f)

throws FileNotFoundException, ImportExportException

#### **Description**

Exports a service configuration to a file.

#### **Parameters**

- **•** servConf—Service configuration to export
- **•** f—File to which to export the service configuration

#### **Exceptions**

This method may throw the following exceptions:

- **•** FileNotFoundException
- ImportExportException—If an error occurs during the export.

### <span id="page-6-0"></span>**importServiceConfiguration**

#### **Syntax**

```
public static ServiceConfig importServiceConfiguration(File f)
throws ImportExportException,
        IOException
```
#### **Description**

Imports a service configuration from the specified file.

#### **Parameters**

**•** f—File containing the service configuration to import.

#### **Return Value**

The imported service configuration.

#### **Exceptions**

This method may throw the following exceptions:

- **•** ImportExportException—If an error occurs during the import.
- **•** IOException

### <span id="page-6-1"></span>**importFlavors**

#### **Syntax**

```
public static void importFlavors(ServiceConfig servConf,
                                   FlavorType flavorType,
                                   File file)
throws ImportExportException
```
#### **Description**

Imports flavors of a specified type from a specified CSV file.

#### **Parameters**

- **•** servConf—Service configuration into which to import the flavors
- **•** flavorType—Type of the imported flavors
- **•** file—CSV file from which to import

#### **Exceptions**

This method may throw the following exception:

**•** ImportExportException—If an error occurs during the import.

Г

### <span id="page-7-2"></span>**importFlavors**

#### **Syntax**

```
public static void importFlavors(ServiceConfig servConf,
                                  FlavorType flavorType,
                                  InputStream inStream)
throws ImportExportException
```
#### **Description**

Imports flavors of a specified type from a given input stream.

#### **Parameters**

- servConf—Service configuration into which to import the flavors.
- **•** flavorType—Type of the imported flavors.
- **•** inStream—Input stream from which to import.

#### **Exceptions**

This method may throw the ImportExportException if an error occurs during the import.

### <span id="page-7-0"></span>**importFlavorsFromEasyFormat**

#### **Syntax**

```
public static void importFlavorsFromEasyFormat(ServiceConfig servConf,
                                  File file)
throws ImportExportException
```
#### **Description**

Imports flavors of a specified type from a specified CSV file in an Easy Format.

#### **Parameters**

- **•** servConf—Service configuration into which to import the flavors.
- **•** file—CSV file from which to import.

#### **Exceptions**

This method may throw the ImportExportException if an error occurs during the import.

### <span id="page-7-1"></span>**importHttpRefererFlavorsFromEasyFormat**

#### **Syntax**

```
public static void importHttpRefererFlavorsFromEasyFormat(ServiceConfig servConf,
                                  File file)
throws ImportExportException
```
#### **Description**

Imports flavors of an HTTP Referer from a specified CSV file in Easy format.

#### **Parameters**

**•** servConf—Service configuration into which to import the flavors.

**•** file—CSV file from which to import.

#### **Exceptions**

This method may throw the ImportExportException if an error occurs during the import.

### <span id="page-8-1"></span>**importZones**

#### **Syntax**

```
public static void importZones(ServiceConfig servConf,
                                File file)
throws ImportExportException
```
#### **Description**

Imports zones from a specified CSV file.

#### **Parameters**

- **•** servConf—Service configuration into which to import the zones.
- file—CSV file from which to import.

#### **Exceptions**

This method may throw the ImportExportException if an error occurs during the import.

### <span id="page-8-2"></span>**importZones**

#### **Syntax**

```
public static void importZones(ServiceConfig servConf,
                                 InputStream inStream)
throws ImportExportException
```
#### **Description**

Imports zones from a given input stream.

#### **Parameters**

- **•** servConf—Service configuration into which to import the zones.
- **•** inStream—Input stream from which to import.

#### **Exceptions**

This method may throw the ImportExportException if an error occurs during import.

### <span id="page-8-0"></span>**importZonesFromEasyFormat**

#### **Syntax**

```
public static void importZonesFromEasyFormat(ServiceConfig servConf,
                                File file)
throws ImportExportException
```
#### **Description**

Imports zones from a specified CSV file in Easy format.

Г

#### **Parameters**

- **•** servConf—Service configuration into which to import the zones.
- file—CSV file from which to import.

#### **Exceptions**

This method may throw the ImportExportException if an error occurs during the import.

### <span id="page-9-0"></span>**importProtocols**

#### **Syntax**

```
public static void importProtocols(ServiceConfig servConf,
                                    File file)
throws ImportExportException
```
#### **Description**

Imports protocols from a specified CSV file.

#### **Parameters**

- **•** servConf—Service configuration into which to import the protocols.
- **•** file—CSV file from which to import.

#### **Exceptions**

This method may throw the ImportExportException if an error occurs during the import.

### <span id="page-9-1"></span>**importProtocols**

#### **Syntax**

```
public static void importProtocols(ServiceConfig servConf,
                                    InputStream inStream)
throws ImportExportException
```
#### **Description**

Imports protocols from a given input stream.

#### **Parameters**

- **•** servConf—Service configuration into which to import the protocols.
- **•** inStream—Input stream from which to import.

#### **Exceptions**

This method may throw the ImportExportException if an error occurs during the import.

### <span id="page-9-2"></span>**importServices**

#### **Syntax**

```
public static void importServices(ServiceConfig servConf,
                                   File file)
throws ImportExportException
```
Imports services from a specified CSV file.

#### **Parameters**

- **•** servConf—Service configuration into which to import the services.
- **•** file—CSV file from which to import.

#### **Exceptions**

This method may throw the ImportExportException if an error occurs during the import.

### <span id="page-10-0"></span>**importServices**

#### **Syntax**

```
public static void importServices(ServiceConfig servConf,
                                    InputStream inStream)
throws ImportExportException
```
#### **Description**

Imports services from a given input stream.

#### **Parameters**

- servConf—Service configuration into which to import the services.
- **•** inStream—Input stream from which to import.

#### **Exceptions**

This method may throw the ImportExportException if an error occurs during the import.

### <span id="page-10-1"></span>**exportProtocols**

#### **Syntax**

```
public static void exportProtocols(List protocols,
                                    File file)
throws ImportExportException
```
#### **Description**

Exports protocols to a specified file in a CSV format.

#### **Parameters**

- **•** protocols—List of protocols to export.
- **•** file—File to which to export.

#### **Exceptions**

This method may throw the ImportExportException if an error occurs during the export.

Г

### <span id="page-11-0"></span>**exportProtocols**

#### **Syntax**

```
public static void exportProtocols(List protocols,
                                    OutputStream outStream)
throws ImportExportException
```
#### **Description**

Exports protocols to a given output stream in a CSV format.

#### **Parameters**

- **•** protocols—List of protocols to export.
- **•** outStream—Output stream to which to export.

#### **Exceptions**

This method may throw the ImportExportException if an error occurs during the export.

### <span id="page-11-1"></span>**exportZones**

#### **Syntax**

```
public static void exportZones(List zones,
                                File file)
throws ImportExportException
```
#### **Description**

Exports zones to a specified file in a CSV format.

#### **Parameters**

- **•** zones—List of zones to export.
- **•** file—File to which to export.

#### **Exceptions**

This method may throw the ImportExportException if an error occurs during the export.

### <span id="page-11-2"></span>**exportZones**

#### **Syntax**

```
public static void exportZones(List zones,
                                OutputStream outStream)
throws ImportExportException
```
#### **Description**

Exports zones to a given output stream in a CSV format.

#### **Parameters**

- **•** zones—List of zones to export.
- **•** outStream—Output stream to which to export.

#### **Exceptions**

This method may throw the ImportExportException if an error occurs during the export.

### <span id="page-12-0"></span>**exportZonesToEasyFormat**

#### **Syntax**

```
public static void exportZonesToEasyFormat(List zones,
                                File file)
throws ImportExportException
```
#### **Description**

Exports zones to a specified CSV file in Easy format.

#### **Parameters**

- **•** zones—List of zones to export.
- **•** file—File to which to export.

#### **Exceptions**

This method may throw the ImportExportException if an error occurs during the export.

### <span id="page-12-1"></span>**exportFlavors**

#### **Syntax**

```
public static void exportFlavors(List flavors,
                                   FlavorType flavorType,
                                   File file)
throws ImportExportException
```
#### **Description**

Exports flavors of a specified type to a specified file in a CSV format.

#### **Parameters**

- **•** flavors—List of flavors to export.
- **•** flavorType—Type of the exported flavors.
- **•** file—File to which to export.

#### **Exceptions**

This method may throw the ImportExportException if an error occurs during the export.

### <span id="page-12-2"></span>**exportFlavors**

#### **Syntax**

```
public static void exportFlavors(List flavors,
                                  FlavorType flavorType,
                                  OutputStream outStream)
throws ImportExportException
```
Exports flavors of a specified type to a given output stream in a CSV format.

#### **Parameters**

- **•** flavors—List of flavors to export.
- **•** flavorType—Type of the exported flavors.
- **•** outStream—Output stream to which to export.

#### **Exceptions**

This method may throw the ImportExportException if an error occurs during the export.

### <span id="page-13-0"></span>**exportFlavorsToEasyFormat**

#### **Syntax**

```
public static void exportFlavorsToEasyFormat(List flavors,
                                  File file)
throws ImportExportException
```
#### **Description**

Exports flavors of a specified type to a specified file in an Easy CSV format

#### **Parameters**

- **•** flavors—List of flavors to export.
- **•** file—File to which to export.

#### **Exceptions**

This method may throw the ImportExportException if an error occurs during the export.

### <span id="page-13-1"></span>**exportServices**

#### **Syntax**

public static void exportServices(ServiceConfig servConf, File file) throws ImportExportException

#### **Description**

Exports services from a service configuration to a file in CSV format.

#### **Parameters**

- **•** servConf—Service configuration from which to export the services.
- **•** file—File to which to export.

#### **Exceptions**

This method may throw the ImportExportException if an error occurs during the export.

### <span id="page-14-1"></span>**exportServices**

#### **Syntax**

```
public static void exportServices(ServiceConfig servConf,
                                   OutputStream outStream)
throws ImportExportException
```
#### **Description**

Exports services from a service configuration to an output stream in CSV format.

#### **Parameters**

- **•** servConf—Service configuration from which to export the services.
- **•** outStream—Output stream to which to export.

#### **Exceptions**

This method may throw the ImportExportException if an error occurs during the export.

### <span id="page-14-2"></span>**loadListArray**

#### **Syntax**

```
public static void loadListArray(ServiceConfig servConf,
                                   InputStream inStream)
throws ImportExportException
```
#### **Description**

Deprecated—Used only for 2.57 host list and IP list:

- **•** It converts 2.57 CSV host-list files into 3.0 CSV HTTP URL flavor files.
- **•** It converts 2.57 CSV IP-list files into 3.0 CSV zone files.

For loading 3.0 CSV files, use the methods importFlavors(ServiceConfig, FlavorType, File) and importZones(ServiceConfig, File).

#### **Parameters**

- servConf—Service configuration into which to import the services.
- **•** inStream—Input stream to import to.

#### **Exceptions**

• This method may throw the ImportExportException.

# <span id="page-14-0"></span>**Class ServiceConfigApi**

Class ServiceConfigApi exposes Service Configuration API methods. All of these methods get or set data located in the SCE, and therefore, require a connection to the SCE platform.

### **Class ServiceConfigApi Methods**

Class ServiceConfigApi methods are explained in these sections:

 $\mathbf{r}$ 

- **•** [applyServiceConfiguration, page 3-16](#page-15-0)
- **•** [applyServiceConfiguration, page 3-16](#page-15-1)
- **•** [applyServiceConfiguration, page 3-17](#page-16-0)
- [retrieveServiceConfiguration, page 3-18](#page-17-0)
- [updateValuesIni, page 3-18](#page-17-1)
- **•** [updateValuesIni, page 3-19](#page-18-0)
- **•** [validateServiceConfiguration, page 3-19](#page-18-1)
- **•** [importServConf, page 3-19](#page-18-2)
- **•** [exportServConf, page 3-20](#page-19-0)
- **•** [importDefaultServConf, page 3-20](#page-19-1)

### <span id="page-15-0"></span>**applyServiceConfiguration**

#### **Syntax**

```
public static long applyServiceConfiguration(ConnectionApi connectionApi,
                                               ServiceConfig servConf)
throws ElementManagementException,
        ApplyException
```
#### **Description**

Applies a service configuration to the specified SCE.

#### **Parameters**

- **•** connectionApi—Connection API that keeps a handle to the connection to the SCE.
- **•** servConf—Service configuration to apply.

#### **Return Value**

The operation time stamp.

#### **Exceptions**

This method may throw the following exceptions:

- **•** ElementManagementException
- **•** ApplyException

### <span id="page-15-1"></span>**applyServiceConfiguration**

#### **Syntax**

```
public static long applyServiceConfiguration(ConnectionApi connectionApi,
                                               ServiceConfig servConf,
                                               Properties applySettings)
throws ElementManagementException,
        ApplyException
```
#### **Description**

Applies a service configuration to the specified SCE.

#### **Parameters**

- connectionApi—Connection API that keeps a handle to the connection to the SCE.
- **•** servConf—Service configuration to apply.
- **•** applySettings—Properties.

#### **Return Value**

The operation time stamp.

#### **Exceptions**

This method may throw the following exceptions:

- **•** ElementManagementException
- **•** ApplyException

### <span id="page-16-0"></span>**applyServiceConfiguration**

#### **Syntax**

```
public static long applyServiceConfiguration(ConnectionApi connectionApi,
                                                ServiceConfig servConf,
                                                boolean updateCm,
                                                Properties cmIpRemap,
                                                int cmUpdateMethod,
                                                int rpcPort
                                     boolean forceTemplateVirtualLinksInVlMode)
throws ElementManagementException,
        ApplyException
```
#### **Description**

Applies a service configuration to the specified SCE.

#### **Parameters**

- connectionApi—Connection API that keeps a handle to the connection to the SCE.
- **•** servConf—Service configuration to apply.
- **•** updateCm—Whether the Collection Manager for the specified SCE will be updated with the specified service configuration values.
- **•** cmIpRemap—Map from the Collection Manager IP address as configured in the SCE, to the actual CM addresses.
- **•** cmUpdateMethod—Method to use to connect to the Collection Manager.
- **•** rpcPort—Port number for the Collection Manager RPC connection
- **•** forceTemplateVirtualLinksInVlMode

#### **Return Value**

The operation time stamp.

#### **Exceptions**

This method may throw the following exceptions:

**•** ElementManagementException

Г

**•** ApplyException

#### **See Also**

*PolicyAPI.DC\_UPDATE\_METHOD\_RPC*, *PolicyAPI.DC\_DEFAULT\_RPC\_PORT* 

### <span id="page-17-0"></span>**retrieveServiceConfiguration**

#### **Syntax**

```
public static ServiceConfig retrieveServiceConfiguration(ConnectionApi connectionApi)
throws IOException,
        ElementManagementException,
        ApplyException
```
#### **Description**

Retrieves the service configuration loaded in the specified SCE.

#### **Parameters**

• connectionApi—ConnectionApi that keeps a handle to the connection to the SCE.

#### **Return Value**

The service configuration in the SCE platform.

#### **Exceptions**

This method may throw the following exceptions:

- **•** IOException
- **•** ElementManagementException
- **•** ApplyException

### <span id="page-17-1"></span>**updateValuesIni**

#### **Syntax**

public static void updateValuesIni(String cmAddress, String sceAddress, ServiceConfig servConf)

throws ApplyException

#### **Description**

Updates the CM with data from the SCE platform service configuration.

#### **Parameters**

- **•** cmAddress—Address of the CM to update.
- **•** sceAddress—Address of the SCE platform that enforces the given service configuration.
- **•** servConf—Service configuration.

#### **Exceptions**

This method may throw the ApplyException.

### <span id="page-18-0"></span>**updateValuesIni**

#### **Syntax**

```
public static void updateValuesIni(String cmAddress,
                                     String sceAddress,
                                     ServiceConfig servConf,
                                     int cmUpdateMethod,
                                     int rpcPort)
```

```
throws ApplyException
```
#### **Description**

Updates the CM with data from the SCE platform service configuration.

#### **Parameters**

- **•** cmAddress—Address of the CM to update.
- sceAddress—Address of the SCE platform that enforces the given service configuration.
- servConf—Service configuration.
- **•** cmUpdateMethod
- **•** rpcPort

#### **Exceptions**

This method may throw the ApplyException.

### <span id="page-18-1"></span>**validateServiceConfiguration**

#### **Syntax**

public static ArrayList validateServiceConfiguration(ServiceConfig servConf)

#### **Description**

Validates a service configuration.

#### **Parameters**

servConf—The service configuration to validate.

#### **Return Value**

A vector with warning messages about rules that might have undesirable results.

#### **See Also**

*PolicyValidator.validatePolicy(com.pcube.apps.engage.policy.Policy)* 

### <span id="page-18-2"></span>**importServConf**

#### **Syntax**

```
public static ServiceConfig importServConf(File pqbfile)
throws ImportExportException,
        IOException
```
Loads the service configuration from a PQB file.

#### **Parameters**

**•** pqbfile—PQB file to load.

#### **Return Value**

The resulting service configuration.

#### **Exceptions**

This method may throw the following exceptions:

- ImportExportException
- **•** IOException

### <span id="page-19-0"></span>**exportServConf**

#### **Syntax**

```
public static void exportServConf(ServiceConfig servConf,
                                    File pqbfile)
throws FileNotFoundException,
        ImportExportException
```
#### **Description**

Saves a service configuration to a PQB file.

#### **Parameters**

- **•** servConf—Service configuration to save.
- **•** pqbfile—PQB file into which to save the service configuration.

#### **Exceptions**

This method may throw the following exceptions:

- **•** FileNotFoundException
- ImportExportException

### <span id="page-19-1"></span>**importDefaultServConf**

#### **Syntax**

```
public static ServiceConfig importDefaultServConf()
throws ImportExportException
```
#### **Description**

Loads the default service configuration.

#### **Return Value**

The default service configuration

#### **Exceptions**

This method may throw the ImportExportException.

# <span id="page-20-0"></span>**Class ServiceConfig**

Class ServiceConfig is the whole set of lists, protocols, services, and packages that an ISP has defined. The service configuration is applied to the ServiceConfig Domain SCE platforms and sets their application parameters to regulate subscriber flows.

### **Class ServiceConfig Methods**

Class ServiceConfig methods are explained in these sections:

- [getCalendarList, page 3-21](#page-20-1)
- **•** [getClassificationCfg, page 3-22](#page-21-0)
- **•** [getDynamicSignatureScript, page 3-22](#page-21-1)
- **•** [getPackageList, page 3-22](#page-21-2)
- **•** [getPolicySettings, page 3-22](#page-21-3)
- **•** [getProtocolList, page 3-23](#page-22-0)
- **•** [getProtocolRedirectIndexNameArray, page 3-23](#page-22-1)
- **•** [getProtocolRedirectString, page 3-23](#page-22-2)
- **•** [getRealTimeFrameName, page 3-24](#page-23-0)
- **•** [getServiceList, page 3-24](#page-23-1)
- **•** [getSubNotifications, page 3-24](#page-23-2)
- **•** [getTimeFrameNames, page 3-24](#page-23-3)
- **•** [getProtocolRedirectString, page 3-25](#page-24-0)
- **•** [getZoneList, page 3-25](#page-24-1)
- [isProtocolRedirectable, page 3-25](#page-24-2)
- **•** [setProtocolRedirectString, page 3-26](#page-25-0)
- [setProtocolRedirectString, page 3-26](#page-25-1)
- **•** [setTimeFrameName, page 3-27](#page-26-0)
- [setTimeFrameName, page 3-27](#page-26-1)
- **•** [setTimeFrameNames, page 3-28](#page-27-2)

### <span id="page-20-1"></span>**getCalendarList**

#### **Syntax**

public CalendarArray getCalendarList()

#### **Description**

Gets the calendar list.

#### **Return Value**

The list of calendars in the service configuration.

### <span id="page-21-0"></span>**getClassificationCfg**

#### **Syntax**

public ClassificationConfiguration getClassificationCfg()

#### **Description**

Gets the classification configuration.

#### **Return Value**

The classification-related configuration in the domain.

### <span id="page-21-1"></span>**getDynamicSignatureScript**

#### **Syntax**

public DynamicSignaturesScript getDynamicSignatureScript()

#### **Description**

Gets the dynamic-signature configuration.

#### **Return Value**

The dynamic-signature script.

### <span id="page-21-2"></span>**getPackageList**

#### **Syntax**

public PackageArray getPackageList()

#### **Description**

Gets the service configuration package list.

#### **Return Value**

The service configuration package list.

### <span id="page-21-3"></span>**getPolicySettings**

#### **Syntax**

public PolicySettings getPolicySettings()

#### **Description**

Gets the service configuration settings for this service. These settings are general system settings for the SCE platforms in this service configuration domain.

#### **Return Value**

The service configuration settings for this service.

### <span id="page-22-0"></span>**getProtocolList**

#### **Syntax**

public ProtocolList getProtocolList()

#### **Description**

Gets this service configuration protocol list. The protocols in this list are referred to by the service configuration services.

#### **Return Value**

This service configuration protocols list.

### <span id="page-22-1"></span>**getProtocolRedirectIndexNameArray**

#### **Syntax**

public ProtocolRedirectIndexNameArray getProtocolRedirectIndexNameArray()

#### **Description**

Gets the list of redirect index names of the protocols.

#### **Return Value**

The list of redirect index names of the protocols.

### <span id="page-22-2"></span>**getProtocolRedirectString**

#### **Syntax**

public String getProtocolRedirectString(String protocolName, int redirectIndex) throws ItemNotFoundException

#### **Description**

Gets the redirect address for the protocol in a certain index in its redirect string array. Redirection is part of the protocol specification, and exists for only a few predefined protocols.

#### **Parameters**

- protocolName—Queried protocol.
- **•** redirectIndex—Index in the redirect String array.

#### **Return Value**

The redirect address.

#### **Exceptions**

This method may throw the ItemNotFoundException if there is no such predefined protocol in this service configuration ProtocolArray, or if the redirect index is out of bound

Г

### <span id="page-23-0"></span>**getRealTimeFrameName**

#### **Syntax**

public String getRealTimeFrameName(String name) throws ItemNotFoundException

#### **Description**

Gets the predefined API name for a certain TimeFrame.

#### **Parameters**

**•** name—This service configuration alias for the TimeFrame.

#### **Return Value**

The TimeFrame API name.

#### **Exceptions**

This method may throw the ItemNotFoundException if there is no such alias in this service configuration.

### <span id="page-23-1"></span>**getServiceList**

#### **Syntax**

public ServiceArray getServiceList()

#### **Description**

Gets this service configuration service list.

#### **Return Value**

This service configuration service list.

### <span id="page-23-2"></span>**getSubNotifications**

#### **Syntax**

public SubNotificationArray getSubNotifications()

#### **Description**

Gets the subscriber notifications as configured in the service configuration.

#### **Return Value**

The subscriber notifications.

### <span id="page-23-3"></span>**getTimeFrameNames**

#### **Syntax**

public String[] getTimeFrameNames()

Gets the time frame names this service configuration has assigned to the different TimeFrames.

These aliases allow time frames to have meaningful names.

The returned String array keeps in index X, the alias of the TimeFrame index X.

#### **Return Value**

The String array of this service configuration time frame names.

### <span id="page-24-0"></span>**getProtocolRedirectString**

#### **Syntax**

```
public String getProtocolRedirectString(String protocolName)
throws ItemNotFoundException
```
#### **Description**

Gets the default redirect address for the protocol.

Redirection is part of the protocol specification, and exists for only a few predefined protocols.

#### **Parameters**

**•** protocolName—Queried protocol.

#### **Return Value**

The redirect address.

#### **Exceptions**

This method may throw the ItemNotFoundException if there is no such predefined protocol in this service configuration ProtocolArray.

### <span id="page-24-1"></span>**getZoneList**

#### **Syntax**

public ZoneList getZoneList()

#### **Description**

Gets this service configuration IP, IP ranges, and host lists array. These lists are referred to by the service configuration services of this service.

#### **Return Value**

This service configuration array of lists.

### <span id="page-24-2"></span>**isProtocolRedirectable**

#### **Syntax**

public boolean isProtocolRedirectable(String protocolName) throws ItemNotFoundException

Checks if a specified protocol supports redirecting.

Redirection is part of the protocol specification, and exists for only a few predefined protocols.

#### **Parameters**

**•** protocolName—Queried protocol name.

#### **Return Value**

true if the protocol support redirection, false otherwise.

#### **Exceptions**

This method may throw the ItemNotFoundException if there is no such predefined protocol in this service configuration ProtocolArray.

### <span id="page-25-0"></span>**setProtocolRedirectString**

#### **Syntax**

```
public void setProtocolRedirectString(String protocolName,
                                        int redirectIndex,
                                        String value)
throws ItemNotFoundException,
        MalformedURLException
```
#### **Description**

Sets the address to which to redirect a certain flow. The redirection occurs when a rule has an *ACCESS\_BLOCK\_AND\_REDIRECT* access mode for a certain service that uses the desired protocol. The setting is done to a certain String in the redirect String array. The rule chooses which redirect String to use from the redirect String array.

#### **Parameters**

- **•** protocolName—Redirects the activity of this protocol.
- **•** redirectIndex—Redirect String index in the protocol redirect String array.
- **•** value—Protocol redirect address.

#### **Exceptions**

This method may throw the following exceptions:

- ItemNotFoundException—If there is no such predefined protocol in this service configuration ProtocolArray, or if the redirect index is out of bound.
- **•** MalformedURLException—If the String is an illegal URL name.

### <span id="page-25-1"></span>**setProtocolRedirectString**

#### **Syntax**

public void setProtocolRedirectString(String protocolName,

String value)

```
throws ItemNotFoundException,
       MalformedURLException
```
Sets the default address to which to redirect a certain flow. The redirection occurs when a rule has an *ACCESS\_BLOCK\_AND\_REDIRECT* access mode for a certain service that uses the desired protocol.

#### **Parameters**

- **•** protocolName—Redirects the activity of this protocol.
- value—Protocol redirect address.

#### **Exceptions**

This method may throw the following exceptions:

- ItemNotFoundException—If there is no such predefined protocol in this service configuration ProtocolArray.
- **•** MalformedURLException—If the String is an illegal URL name.

### <span id="page-26-0"></span>**setTimeFrameName**

#### **Syntax**

```
public void setTimeFrameName(int index,
                               String newName)
throws ItemNotFoundException,
        DuplicateItemException
```
#### **Description**

Sets an alias for the TimeFrame that has a given index.

The alias allows the time frame to have a meaningful name.

#### **Parameters**

- index—Index of the TimeFrame to which the alias is given.
- **•** newName—Alias for the name.

#### **Exceptions**

This method may throw the following exceptions:

- **•** ItemNotFoundException—If there is no such TimeFrame.
- **•** DuplicateItemException

### <span id="page-26-1"></span>**setTimeFrameName**

#### **Syntax**

```
public void setTimeFrameName(TimeFrame frame,
                               String newName)
throws ItemNotFoundException,
        DuplicateItemException
```
#### **Description**

Sets an alias for the specified TimeFrame.

The alias allows the time frame to have a meaningful name.

#### **Parameters**

- **•** frame—TimeFrame to which the alias is given.
- **•** newName—Alias for the name.

#### **Exceptions**

This method may throw the following exceptions:

- **•** ItemNotFoundException—If there is no such TimeFrame.
- **•** DuplicateItemException

### <span id="page-27-2"></span>**setTimeFrameNames**

#### **Syntax**

public void setTimeFrameNames(String[] newNames)

#### **Description**

Sets the names of all time frames.

#### **Parameters**

**•** newNames—The names to set

# <span id="page-27-0"></span>**Service Configuration API Programming Guidelines**

### **Connections to the SCE Platform**

Make sure that the connections you create by using any of the login() methods are properly closed by using logout() (see ["logout" section on page 3-3\)](#page-2-1).

# <span id="page-27-1"></span>**Service Configuration API Code Examples**

This section gives several code examples of Service Configuration API usage.

- **•** [Applying a Service Configuration, page 3-28](#page-27-3)
- **•** [Updating Zones Automatically, page 3-30](#page-29-0)
- **•** [Listing Names of Services and Packages, page 3-33](#page-32-0)

### <span id="page-27-3"></span>**Applying a Service Configuration**

The following example applies a new service configuration to the SCE platform that is specified in the command line:

package examples;

import java.io.File;

import com.cisco.scabb.servconf.mgmt.ConnectionApi;

```
import com.cisco.scabb.servconf.mgmt.ImportExportApi;
import com.cisco.scabb.servconf.mgmt.SCABB;
import com.cisco.scabb.servconf.mgmt.ServiceConfig;
import com.cisco.scabb.servconf.mgmt.ServiceConfigApi;
import com.pcube.apps.engage.Connection;
import com.pcube.apps.engage.ConnectionFailedException;
/**
  * applies the service configuration in the PQB file to the SCE
  * specified in the command line. message is printed to standard error
  * in case of failure.
 * <p&gt;
 * usage: java examples.SimpleApplyPqb <sce-address&gt; &lt;password&gt;
 * <pqb-filename&gt;
  */
public class SimpleApplyPqb {
    public static void main(String[] args) {
       if (args.length != 3) {
          System.err.println("usage: java examples.SimpleApplyPqb "
                          + "< sce-address&gt; &lt; password&gt; &lt; pqb-filename&gt; ");
          System.exit(1);
       }
       String sceAddress = args[0];
       String password = args[1];
       String pqbFilename = args[2];
       ServiceConfig serviceConfig = openPqbFile(pqbFilename);
       if (serviceConfig == null) {
          return;
       }
       applyPqb(sceAddress, password, serviceConfig);
    }
    /**
     * apply the service configuration in the specified PQB file to the
     * specified SCE. message is printed to standard error in case of
     * failure.
\star * @param sceAddress
     * @param password
     * @param serviceConfig
     */
    private static void applyPqb(String sceAddress, String password,
          ServiceConfig serviceConfig) {
       ConnectionApi connection = null;
       try {
          System.out.println("connecting to SCE at " + sceAddress);
          connection = SCABB.login(sceAddress, "admin", password,
                          Connection.SE_DEVICE);
          System.out.println("connected to SCE");
          System.out.println("applying service configuration");
          ServiceConfigApi.applyServiceConfiguration(connection,
                          serviceConfig);
          System.out.println("service configuration applied");
       } catch (ConnectionFailedException e) {
```

```
 System.err.println("connection to SCE failed: "
                           + e.getMessage());
          e.printStackTrace();
       } catch (Exception e) {
          System.err.println("apply operation failed: "
                           + e.getMessage());
          e.printStackTrace();
       } finally {
          if (connection != null) {
             System.out.println("disconnecting from SCE");
             SCABB.logout(connection);
             System.out.println("disconnected");
 }
       }
   }
    /**
     * return the service configuration in the specified PQB file, or
     * null if reading the file has failed. message is printed to
     * standard error in case of failure.
\mathcal{A}^{\mathcal{A}} * @param pqbFilename
     * @return
     */
   private static ServiceConfig openPqbFile(String pqbFilename) {
      ServiceConfig serviceConfig = null;
      try {
          System.out.println("opening PQB file " + pqbFilename);
          serviceConfig = ImportExportApi
                           .importServiceConfiguration(new File(pqbFilename));
          System.out.println("PQB file opened");
       } catch (Exception e) {
          System.err.println("opening PQB file failed: "
                           + e.getMessage());
          e.printStackTrace();
       }
       return serviceConfig;
   }
```
### <span id="page-29-0"></span>**Updating Zones Automatically**

}

The following example updates an SCE with zone IP addresses (specified in a CSV file):

```
package examples;
import java.io.File;
import com.cisco.scabb.servconf.mgmt.ConnectionApi;
import com.cisco.scabb.servconf.mgmt.ImportExportApi;
```

```
import com.cisco.scabb.servconf.mgmt.SCABB;
import com.cisco.scabb.servconf.mgmt.ServiceConfig;
import com.cisco.scabb.servconf.mgmt.ServiceConfigApi;
import com.cisco.scasbb.backend.classification.Zone;
import com.pcube.apps.engage.Connection;
import com.pcube.apps.engage.ConnectionFailedException;
import com.pcube.apps.engage.common.ImportExportException;
/**
  * updates an SCE with zone IP addresses. the zone IP address are
  * specified in a CSV file. the SCE address and CSV filename are taken
  * from the cmd-line argument.
 * < p>
 * usage: java examples. UpdateZoneFromCsv < sce-address&gt; &lt; password&gt;
 * <zone-csv-file&gt; &lt;zone-name&gt;
 * 
  */
public class UpdateZoneFromCsv {
    public static void main(String[] args) {
      if (\arg s.length != 4) {
          System.err.println("usage: java examples.UpdateZoneFromCsv"
                         + " < sce-address&gt; &lt; password&gt; "
                         + " <zone-csv-file&gt; &lt;zone-name&gt;");
          System.exit(1);
       }
       String sceAddress = args[0];
       String password = args[1];
       String csvFilename = args[2];
       String zoneName = args[3];
       ServiceConfig serviceConfig = retrievePqb(sceAddress, password);
       if (serviceConfig == null) {
          return;
       }
       ServiceConfig updatedServiceConfig = importZoneFromCsv(
             serviceConfig, csvFilename, zoneName);
       if (updatedServiceConfig == null) {
          return;
       }
       applyPqb(sceAddress, password, updatedServiceConfig);
    }
    /**
     * apply the service configuration in the specified PQB file to the
     * specified SCE. message is printed to standard error in case of
     * failure.
\star * @param sceAddress
     * @param password
     * @param serviceConfig
 */
    private static void applyPqb(String sceAddress, String password,
          ServiceConfig serviceConfig) {
       ConnectionApi connection = null;
       try {
          System.out.println("connecting to SCE at " + sceAddress);
```
}

```
 connection = SCABB.login(sceAddress, "admin", password,
                       Connection.SE_DEVICE);
       System.out.println("connected to SCE");
       System.out.println("applying service configuration");
       ServiceConfigApi.applyServiceConfiguration(connection,
                        serviceConfig);
       System.out.println("service configuration applied");
    } catch (ConnectionFailedException e) {
       System.err.println("connection to SCE failed: "
                        + e.getMessage());
       e.printStackTrace();
    } catch (Exception e) {
       System.err.println("apply operation failed: "
                        + e.getMessage());
       e.printStackTrace();
    } finally {
       if (connection != null) {
          System.out.println("disconnecting from SCE");
          SCABB.logout(connection);
          System.out.println("disconnected");
       }
    }
 private static ServiceConfig importZoneFromCsv(
       ServiceConfig serviceConfig, String csvFilename,
       String zoneName) {
    // clear zone items
    Zone zone = (Zone) serviceConfig.getClassificationCfg()
          .getZoneList().findByName(zoneName);
   if (zone == null) {
       System.err.println("WARNING: zone not found: " + zoneName);
    } else {
       zone.getZoneItems().clear();
    }
    // import new zone items
    try {
       ImportExportApi.importZones(serviceConfig, new File(
                        csvFilename));
    } catch (ImportExportException e) {
       System.err.println("importing zones failed: "
                        + e.getMessage());
       e.printStackTrace();
       return null;
    }
```

```
 return serviceConfig;
   }
   private static ServiceConfig retrievePqb(String sceAddress,
          String password) {
       ServiceConfig retrievedServiceConfig = null;
       ConnectionApi connection = null;
       try {
          System.out.println("connecting to SCE at " + sceAddress);
          connection = SCABB.login(sceAddress, "admin", password,
                          Connection.SE_DEVICE);
          System.out.println("connected to SCE");
          System.out.println("retrieving service configuration");
          retrievedServiceConfig = ServiceConfigApi
                          .retrieveServiceConfiguration(connection);
          System.out.println("service configuration retrieved");
       } catch (ConnectionFailedException e) {
          System.err.println("connection to SCE failed: "
                          + e.getMessage());
          e.printStackTrace();
       } catch (Exception e) {
          System.err.println("retrieve operation failed: "
                          + e.getMessage());
          e.printStackTrace();
       } finally {
          if (connection != null) {
             System.out.println("disconnecting from SCE");
             SCABB.logout(connection);
             System.out.println("disconnected");
 }
 }
       return retrievedServiceConfig;
    }
}
```
### <span id="page-32-0"></span>**Listing Names of Services and Packages**

package examples;

The following example prints the names of the services and packages that are in a service configuration:

```
import java.io.File;
import java.io.IOException;
import java.util.Iterator;
import com.cisco.scabb.servconf.mgmt.ImportExportApi;
import com.cisco.scabb.servconf.mgmt.ServiceConfig;
import com.cisco.scabb.servconf.mgmt.ServiceConfigApi;
import com.pcube.apps.engage.common.ImportExportException;
import com.pcube.apps.engage.policy.Package;
```

```
import com.pcube.apps.engage.policy.Service;
public class IterateServiceConfig {
    public static void main(String[] args)
          throws ImportExportException, IOException {
       // take the PQB filename from the cmd-line, or use the default
       // service configuration instead
       ServiceConfig serviceConfig = null;
      if (args.length > 0) {
          serviceConfig = ImportExportApi
                           .importServiceConfiguration(new File(args[0]));
       } else {
          serviceConfig = ServiceConfigApi.importDefaultServConf();
       }
       System.out.println("-------- package names --------");
       Iterator pkgIter = serviceConfig.getPackageList().iterator();
       while (pkgIter.hasNext()) {
          Package pkg = (Package) pkgIter.next();
          System.out.println(pkg.getNumericId() + ": "
                          + pkg.getName());
       }
       System.out.println("-------- service names --------");
       Iterator svcIter = serviceConfig.getServiceList().iterator();
       while (svcIter.hasNext()) {
         Service svc = (Service) svcIter.next();
          System.out.println(svc.getNumericId() + ": "
                          + svc.getName());
       }
    }
}
```